## Kortfattat facit till Tentamen TSFS 05 Fordonssystem 22 december, 2010, kl 8-12

#### Uppgift 1.

Uppgifter på dieselcykeln.

a. pV-diagrammet visas nedan.

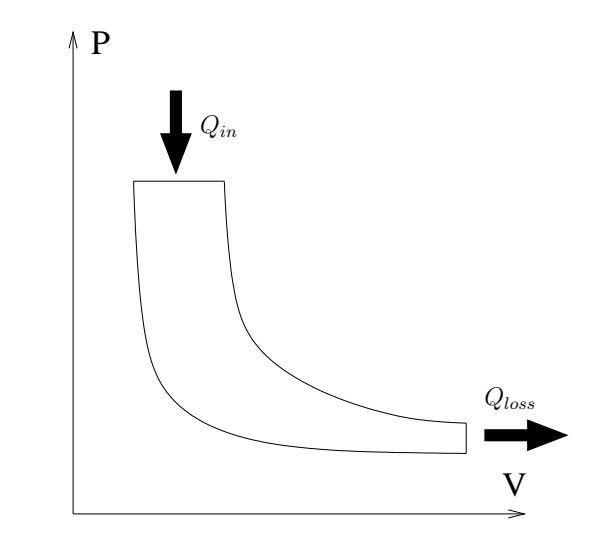

- b. För härledning se kursboken.
- c. Ideala dieselcykeln är konstruerad med hälp av ideala termodynamiska processer medans den arbets cykel som en motor följer inte har samma idealiserade förhållanden, t.ex. förbränningen är inte isobar  $(dp = 0)$ , under kompression och expansion så finns ingen värmeöverföring i den ideala cykeln, vilket det gör i verkligheten. En fyrtaktsmotor har gasväxling med pumparbete vilket den ideala dieselcykeln inte har.
- d. Uppgift: Visa att  $\eta_{Diesel}(\lambda) \to \eta_{Otto}$  då  $\lambda \to \infty$ . Betraktar först  $\beta(\lambda)$  så att vi vet vilket gränsvärde det har.

$$
\beta = \frac{V_3}{V_2} = \frac{mRT_3/p_3}{mRT_2/p_2} = /p_2 = p_3 / = \frac{T_3}{T_2} = \frac{T_2 + \Delta T}{T_2} = 1 + \frac{m_f q_{LHV}}{c_p (m_a + m_f) T_2}
$$

$$
\beta = 1 + \frac{q_{LHV}}{c_p (\lambda (A/F)_s + 1) T_2} \to 1, \ \lambda \to \infty
$$

För att man enkelt skall se gränsvärdet så kan man göra variabelsubstitutionen  $\beta = 1 + x$  och studera  $x \to 0$  i dieselcykelns effektivitetsekvation.

$$
\eta_{Diesel} = 1 - \frac{1}{r_c^{\gamma - 1}} \frac{(1+x)^{\gamma} - 1}{x \gamma} = 1 - \frac{1}{r_c^{\gamma - 1}} \frac{1 + \gamma x + O(x^2) - 1}{x \gamma}
$$

$$
\eta_{Diesel} = 1 - \frac{1}{r_c^{\gamma - 1}} (1 + O(x)) \to 1 - \frac{1}{r_c^{\gamma - 1}}, \ x \to 0
$$

#### Uppgift 2.

Se boken för härledningen av den isoterma kontrollvolymsmodellen.

# Uppgift 3.

De önskade tidssignalerna visas i figuren nedan, notera speciellt tidsfördröjningen mellan  $\lambda$  till motor och  $\lambda$  vid sensorn. Självsvängingsfrekvensen för systemet blir  $f = \frac{1}{0.4} = 2.5$  Hz.

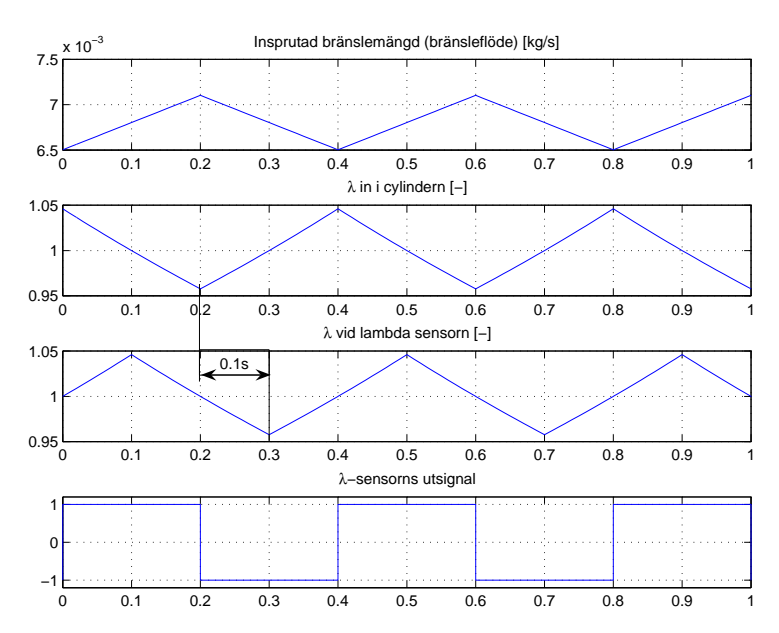

# Uppgift 4.

Turbouppgift där avgasmottryck söks: Effekt på kompressor och turbinsida, samt massflödena är.

$$
\dot{W}_c = \dot{m}_a c_p (T_{02} - T_{01})
$$
\n
$$
\dot{W}_t = \dot{m}_t c_p (T_{03} - T_{04})
$$
\n
$$
\dot{m}_t = \dot{m}_a + \dot{m}_f = \dot{m}_a (1 + \frac{1}{\lambda (A/F)_s})
$$

Effektivitetsdefinitionerna ger:

$$
\dot{W}_c = \dot{m}_a c_p T_{01} \frac{1}{\eta_c} \left( \left( \frac{p_{02}}{p_{01}} \right)^{\frac{\gamma - 1}{\gamma}} - 1 \right)
$$
\n
$$
\dot{W}_t = \dot{m}_t c_p T_{03} \eta_t \left( 1 - \left( \frac{p_{04}}{p_{03}} \right)^{\frac{\gamma - 1}{\gamma}} \right)
$$

Sätt  $W_t \eta_m = W_c$ ,  $p_{01} = p_{amb}$ ,  $T_{01} = T_{amb}$ ,  $p_{04} = p_t$ ,  $T_{03} = T_{em}$  och lös ut  $p_{03}$ 

$$
p_{03} = p_{04} \left( 1 + \frac{T_{amb}}{(1 + \frac{1}{\lambda (A/F)_s}) T_{em} \eta_t \eta_m \eta_c} \left( 1 - \left( \frac{p_i}{p_{amb}} \right)^{\frac{\gamma - 1}{\gamma}} \right) \right)^{-\frac{\gamma}{\gamma - 1}} = 167.64 \text{ kPa}
$$

Uppgift 5. a. Utgå från momentmodellen:

$$
M_e = \frac{W_{ig} - W_p - W_f}{n_r 2\pi}
$$

Givet att  $W_p = 0$ , övriga arbeten ges av:

$$
W_{ig} = m_f q_{LHV} (1 - \frac{1}{r_c^{\gamma - 1}}) min(1, \lambda) \eta_{ign} \eta_{ig, ch}
$$

$$
m_f = \dot{m}_f \frac{n_r}{N} = \frac{\dot{m}_a}{\lambda (A/F)_s} \frac{n_r}{N}
$$

$$
\dot{m}_a = \eta_{vol} \frac{V_D N p_i}{n_r R T_i}
$$

$$
W_f = V_D F M E P
$$

$$
F M E P = C_{f0} + C_{f1} N + C_{f2} N 2
$$

Slå ihop och lös ut  $p_i$  så fås  $(\lambda > 1)$ :

$$
p_i = \frac{\lambda(A/F)_sRT_i}{\eta_{vol}V_Dq_{LHV}(1-\frac{1}{r_c^{\gamma-1}})\eta_{ign}\eta_{ig,ch}}(2\pi n_r M_e + V_D(C_{f0} + C_{f1}N + C_{f2}N2))
$$

b. Varvtalet vid maxeffekt beräknas enligt

$$
N_{Pmax} = \frac{P_{max}}{2\pi M_{max}} = 3151 RPM
$$

Insugstrycket vid maxeffekt kan då beräknas med uttrycket från a) till

$$
p_i = 2.08 \text{ kPa}
$$

Massflödet vid maxeffekt blir:

$$
\dot{m}_a = \eta_{vol} \frac{V_D N_{Pmax} p_i}{n_r R T_i} = 0.113 \text{ kg/s}
$$

### Uppgift 6.

Drivlinemodelleringsuppgiften

a. Efter att ha fört in hjälpvariabler i drivlinan så fås följande ekvationer för drivlinekomponenterna. Engine:

Clutch:

$$
M_c = k(\theta_e - \theta_c) + c(\dot{\theta}_e - \dot{\theta}_c)
$$

 $J_e \ddot{\theta}_e = M_e - M_c$ 

Gear box:

$$
0.96 i_g M_c = M_f
$$
  

$$
\theta_c = i_g \theta_g
$$

Final drive:

$$
i_f M_f = M_w
$$

$$
\theta_g = i_f \theta_w
$$

Wheel:

$$
J_w \ddot{\theta}_w = M_w - r_w F_w
$$

Vehicle:

$$
m \dot{v} = F_w - m g c_{r,0} - \frac{1}{2} C_D \rho_{air} A v^2
$$

$$
v = r_w \dot{\theta}_w
$$

- b. Med följande tillståndsval:
	- $x_1$  motorvarvtal,  $x_2$  kopplingens uppvridning och  $x_3$  hjulhastighet  $x_3$ , dvs

$$
x_1 = \dot{\theta}_e
$$
  
\n
$$
x_2 = \theta_e - \theta_c = \theta_e - i_g i_f \theta_w
$$
  
\n
$$
x_3 = \dot{\theta}_w
$$

fås, efter elimination av hjälpvariablerna, följande tillståndsform:

$$
\begin{aligned}\n\dot{x}_1 &= \frac{1}{J_e} (u - k \, x_2 - c \, x_1 + c \, i_g \, i_f \, x_3) \\
\dot{x}_2 &= x_1 - i_g \, i_f \, x_3 \\
\dot{x}_3 &= \frac{1}{J_w + m \, r_w^2} \left( 0.96 \, i_g \, i_f \, k \, x_2 + 0.96 \, i_g \, i_f \, c \, x_1 - 0.96 \, i_g^2 \, i_f^2 \, c \, x_3 - \frac{1}{2} C_D \, \rho_{air} \, A \, r_w^3 \, x_3^2 - m \, g \, r_w \, c_{r,0} \right)\n\end{aligned}
$$

c. Vid stationäritet har man  $\dot{x} = 0$ , vilket ger att u kan lösas ut som funktion av  $x_3$ . Detta ses enklast genom att först utnyttja ekvationen för tillstånd 2

$$
0 = \dot{x}_2 = x_1 - i_g i_f x_3 \qquad \Rightarrow \qquad x_1 = i_g i_f x_3
$$

och sätta in i övriga ekvationer, vilket gör att många $x_1$ och  $x_3$  termer försvinner. Detta gör att ekvationen för $x_1$ kan skrivas

$$
0 = \dot{x}_1 = \frac{1}{J_e}(u - k x_2) \qquad \Rightarrow \qquad x_2 = u/k
$$

Vilket kan sättas in i den tredje ekvationen för att erhålla:

$$
0 = 0.96 i_g i_f u - \frac{1}{2} C_D \rho_{air} A r_w^3 x_3^2 - m g r_w c_{r,0}
$$

med  $x_3 = \frac{120}{3.6 r_w}$  rad/s och data från databladet så får man  $u = 70.88$  Nm. Tillstånd 2 ger också motorvarvtalet enligt  $x_1 = i_g i_f x_3$  vilket ger  $x_1 =$ 3004 rpm.

Uppgift 7. Se boken för svar på kunskapsuppgifterna.